# **2. ПРИНЦИПЫ ПОСТРОЕНИЯ УСИЛИТЕЛЬНЫХ ЗВЕНЬЕВ АНАЛИЗ РАБОТЫ ТИПОВЫХ УСИЛИТЕЛЬНЫХ ЗВЕНЬЕВ В РЕЖИМЕ МАЛОГО СИГНАЛА**

**2.1. Усилительное звено и его обобщенная схема.**

**Малосигнальные параметры биполярных и полевых транзисторов, принципы их использования при анализе свойств усилительных звеньев.**

Многокаскадный усилитель состоит из последовательно включенных каскадов (звеньев). Усиление отдельного каскада и его частотные и импульсные искажения определяют результирующее усиление, а также частотные и импульсные искажения всего многокаскадного усилителя. Таким образом, расчет многокаскадного усилителя включает расчет отдельных каскадов.

Отдельный каскад в качестве активного (усилительного) элемента может использовать операционный усилитель или транзистор. В состав каскада входят также пассивные элементы – резисторы и конденсаторы. Резисторы и конденсаторы являются линейными элементами. Активные элементы − транзисторы и операционные усилители − можно также считать линейными устройствами, если каскад работает в режиме малого сигнала. Далее рассматривается именно такой режим работы.

При работе в режиме малого сигнала активный элемент представляет собой линейный четырехполюсник с известными параметрами.

*Четырехполюсник* (ЧП) – это электрическая система с двумя парами внешних зажимов (см. рис. 2.1).

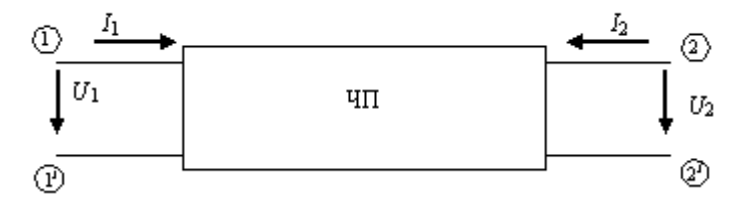

**Рис. 2.1. Условное изображение четырехполюсника.**

На этом рисунке  $U_1, U_2, I_1$  и  $I_2$  – комплексные амплитуды напряжений и токов, соответственно.

ЧП - это некоторый «чёрный ящик», внутреннее содержание которого неизвестно. Поэтому ЧП принято характеризовать внешними параметрами с помощью систем описывающих его уравнений.

Если в качестве независимых переменных принять комплексные амплитуды напряжений  $U_1$  и  $U_2$ , то ЧП будет характеризоваться системой уравнений в *Y*-параметрах:

$$
I_1 = Y_{11} U_1 + Y_{12} U_2 ;
$$

 $(2.1)$ 

 $I_2 = Y_{21} U_1 + Y_{22} U_2$ .

Последней системе можно также привести в соответствие некоторую матричную запись:

$$
\begin{vmatrix} I_1 \\ I_2 \end{vmatrix} = |Y| \cdot \begin{vmatrix} U_1 \\ U_2 \end{vmatrix}, \text{ r, } |Y| = \begin{vmatrix} Y_{11} & Y_{12} \\ Y_{21} & Y_{22} \end{vmatrix} - Y - \text{harpuua}.
$$

Аналогичным образом вводят Z-, H-, G- и другие параметры и матрицы.

Используя ту или иную систему параметров, можно найти расчётные соотношения для определения различных функций передачи, например, комплексных коэффициентов усиления напряжения  $K(i\omega) = U_2/U_1$  и тока  $K_I(j\omega) = I_2/I_1$ , входного  $Z_{BX}(j\omega) = U_1/I_1$  и выходного  $Z_{BBIX}$   $(j\omega) = U_2 / I_2$ сопротивлений и др.

При использовании в качестве усилительного элемента транзистора на один из электродов подается входное напряжение, с другого электрода снимается выходное напряжение, а третий электрод имеет нулевой потенциал относительно «общего» провода, т.е. «земли».

В зависимости от того, какой электрод «заземлен», различают следующие усилительные каскады:

При использовании биполярного транзистора (БТ):

– каскад с общим эмиттером (ОЭ);

- каскад с общей базой (ОБ);

– каскад с общим коллектором (эмиттерный повторитель) (ОК или ЭП).

При использовании полевого транзистора (ПТ):

- каскад с общим истоком (ОИ);
- каскад с общим затвором (ОЗ);
- каскад с общим стоком (истоковый повторитель) (ОС или ИП).

При расчете каскада ОЭ по эквивалентной схеме замещения реального транзистора определяют малосигнальные *Y*-параметры биполярного транзистора, включенного по схеме ОЭ:  $Y_{11,03}$ ,  $Y_{12,03}$ ,  $Y_{21,03}$  и  $Y_{22,03}$ . По этим параметрам рассчитывают параметры транзистора для схемы включения ОБ: *Y*<sup>11</sup> ОБ, *Y*<sup>12</sup> ОБ, *Y*<sup>21</sup> ОБ, *Y*22 ОБ и для схемы включения ОК: *Y*<sup>11</sup> ОК, *Y*<sup>12</sup> ОК, *Y*<sup>21</sup> ОК, *Y*22 ОК.

Аналогичная ситуация имеет место для полевых транзисторов: по малосигнальным *Y*-параметрам полевого транзистора, включенного по схеме ОИ, рассчитывают параметры транзистора для схемы включения ОЗ: *Y*<sup>11</sup> ОЗ, *Y*<sup>12</sup> ОЗ, *Y*<sup>21</sup> ОЗ, *Y*22 ОЗ и для схемы включения ОС: *Y*<sup>11</sup> ОС, *Y*<sup>12</sup> ОС, *Y*<sup>21</sup> ОС, *Y*22 ОС. Для удобства *Y*-параметры транзистора, включенного по схеме ОЭ, обозначают без индекса ОЭ, а *Y*-параметры транзистора, включенного по схеме ОИ, обозначают без индекса <sub>ОИ</sub>.

Приведем выражения, связывающие параметры транзисторов, включенных по схемам ОБ или ОК, с параметрами транзистора, включенного по схеме ОЭ.

− Базовые параметры для схемы включения ОЭ:

$$
Y_{11}, Y_{12}, Y_{21}, Y_{22}.\t\t(2.2)
$$

− Параметры для схемы включения ОБ, выраженные через параметры схемы включения ОЭ:

$$
Y_{11 \text{ }OB} = Y_{11} + Y_{12} + Y_{21} + Y_{22}, \quad Y_{12 \text{ }OB} = -(Y_{12} + Y_{22}),
$$
  
\n
$$
Y_{21 \text{ }OB} = -(Y_{21} + Y_{22}), \quad Y_{22 \text{ }OB} = Y_{22}.
$$
  
\n(2.3)

− Параметры для схемы включения ОК, выраженные через параметры схемы включения ОЭ:

 $Y_{11 \text{ OK}} = Y_{11}$ ,  $Y_{12 \text{ OK}} = -(Y_{11} + Y_{12})$ , (2.4)  $Y_{21 \text{ OK}} = -(Y_{21} + Y_{11}),$   $Y_{22 \text{ OK}} = Y_{11} + Y_{12} + Y_{21} + Y_{22}.$ 

Запишем аналогичные выражения для полевого транзистора.

− Базовые параметры для схемы включения ОИ:

$$
Y_{11}, Y_{12}, Y_{21}, Y_{22}.\t\t(2.5)
$$

- Параметры для схемы включения ОЗ, выраженные через параметры схемы включения ОИ:

$$
Y_{11 03} = Y_{11} + Y_{12} + Y_{21} + Y_{22}, \t Y_{12 03} = -(Y_{12} + Y_{22}),
$$
  
\n
$$
Y_{21 03} = -(Y_{21} + Y_{22}), \t Y_{22 03} = Y_{22}.
$$
\n(2.6)

- Параметры для схемы включения ОС, выраженные через параметры схемы включения ОИ:

$$
Y_{11 \text{ OC}} = Y_{11}, \qquad Y_{12 \text{ OC}} = -(Y_{11} + Y_{12}), \qquad (2.7)
$$
  
\n
$$
Y_{21 \text{ OC}} = -(Y_{21} + Y_{11}), \qquad Y_{22 \text{ OC}} = Y_{11} + Y_{12} + Y_{21} + Y_{22}.
$$

Приведем выражения для базовых параметров  $Y_{ii}$ .

- Схема включения ОЭ.

$$
Y_{11} = 1/r_{\beta} + j\omega C_{\bar{\mu}} = g_{11} + j\omega C_{\bar{\mu}}; \quad Y_{12} = -j\omega C_{K}; \quad Y_{21} = S/(1 + j\omega \tau_{s}) \approx S;
$$
  
\n
$$
Y_{22} = 1/r_{\mu 2} + j\omega S r_{\bar{\rho}} C_{K} = g_{22} + j\omega S r_{\bar{\rho}} C_{K} = g_{22} + j\omega C_{BLY},
$$
\n(2.8)

т<sub>22</sub> = 17<sub>783</sub> + 
$$
\int \omega \omega r_6 C_K - 822 + \int \omega \omega r_6 C_K - 822 + \int \omega C_B B K
$$
,  
где обозначено:  $C_A = \tau/r_6$ ;  $\tau_s = 1/Sr_6 \tau$ ;  $\tau = 1/\omega_T = 1/\omega_{rp}$ ;  $S - \text{кругияна}$   
транзистора;  $C_K - \text{emkocть коллекторного перекода;  $\omega_{rp} = \omega_T - \text{vacrora}$   
единичного усиления по току в схеме OЭ.$ 

- Схема включения ОИ.

$$
Y_{11} = j\omega(C_{3H} + C_{3C}), \qquad Y_{12} = -j\omega C_{3C}, \qquad (2.9)
$$
  

$$
Y_{21} = S - j\omega C_{3C} \approx S, \quad Y_{22} = g_{22} + j\omega C_{3C} = \frac{1}{r_{CH}} + j\omega C_{3C},
$$

где  $C_{3H}$ ,  $C_{3C}$  – межэлектродные емкости, соответственно, затвор - исток и затвор - сток, значение емкостей - несколько пФ; S - крутизна проходной характеристики.

## 2.2. Передаточные, входные и выходные параметры типовых усилительных звеньев

При расчете усилительного звена необходимо знать сопротивление источника сигнала (генератора), сопротивление нагрузки и Y-параметры транзистора,

включенного по той или иной схеме. Список этих параметров приведен в разделе  $2.2.$ 

Будем считать известными сопротивление источника сигнала (генератора) и сопротивление нагрузки. Соединение транзистора с сопротивлениями генератора и нагрузки представляет собой нагруженный четырехполюсник (ЧП). Схема такого четырехполюсника приведена на рис. 2.2.

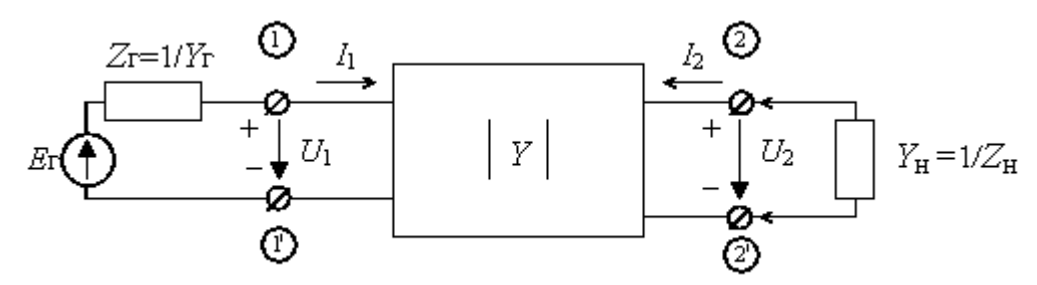

Рис. 2.2. Схема нагруженного активного ЧП

Напомним запись системы уравнений ЧП в У-параметрах:

$$
I_1 = Y_{11} U_1 + Y_{12} U_2 ; \qquad (2.10)
$$

$$
I_2 = Y_{21} U_1 + Y_{22} U_2. \tag{2.11}
$$

Найдем следующие функции передачи:

 $K(j\omega) = U_2/U_1$ ;  $Y_{BX1}(j\omega) = I_1/U_1$ ;  $Y_{BbIX}(j\omega) = I_2/U_2$ .

Заметим, что из рис. 2.2 следует, что:

$$
U_2 = -I_2 \cdot Z_{\rm H}
$$

ИЛИ

$$
I_2 = -U_2/Z_H = -U_2 Y_H
$$
.

 $(2.12)$ 

Для определения  $K(i\omega)$  подставим (2.12) в (2.10), откуда получим расчетное соотношение:

$$
K(j\omega) = U_2 / U_1 = -Y_{21} / (Y_{22} + Y_{H}).
$$
\n(2.13)

Для вычисления входной проводимости разделим левую и правую части соотношений (2.10) на  $U_1$ :

$$
\frac{I_1}{U_1} = Y_{11} + Y_{12} \cdot \frac{U_2}{U_1}
$$

Поскольку  $U_2/U_1 = K(j\omega)$  и определяется выражением (2.13), то несложно получить:

$$
Y_{\text{BX}} = Y_{11} + K(j\omega) \cdot Y_{12} = Y_{11} - \frac{Y_{12} \cdot Y_{21}}{Y_{22} + Y_{H}} \,,\tag{2.14}
$$

Для расчета выходной проводимости  $Y_{\text{BUX}} = I_2/U_2$  воспользуемся схемой, которая изображена на рис. 2.3.

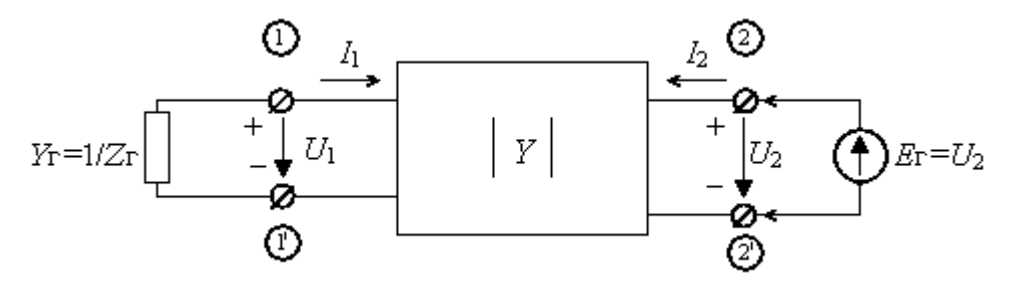

Рис. 2.3. Схема активного ЧП для определения  $Y_{\text{BbIX}}$ 

Из рис. 2.3 следует, что  $U_1 = -I_1 \cdot Z_{\Gamma} = -I_1 / Y_{\Gamma}$ , откуда

$$
I_1 = -U_1 \cdot Y_{\Gamma} \tag{2.15}
$$

Подставив полученное соотношение (2.15) в (2.10), найдем, что обратный коэффициент передачи

$$
K_{\text{OBP}} = U_1 / U_2 = -Y_{12} / (Y_{11} + Y_{\Gamma}). \tag{2.16}
$$

Теперь разделим на  $U_2$  левую и правую части уравнения (2.11), после чего подставим соотношение (2.16). После несложных преобразований получим:

$$
Y_{\text{BBX}} = I_2 / U_2 = Y_{22} + K_{\text{OBP}} \cdot Y_{21} = Y_{22} - \frac{Y_{12} \cdot Y_{21}}{Y_{11} + Y_{\Gamma}}.
$$
 (2.17)

По выражениям  $(2.13)$ ,  $(2.14)$  и  $(2.17)$  могут быть рассчитаны передаточные, входные и выходные параметры каскадов с различными схемами включения транзисторов. При этом в указанные выражения надо подставлять проводимости  $Y_{ij}$ , соответствующие схеме включения транзистора (см. выражения (2.2) ÷ (2.7) из раздела 2.1).

Передаточные, входные и выходные параметры каскадов с различными схемами включения транзисторов приведены в табл. 2.1.

## Таблица 2.1.

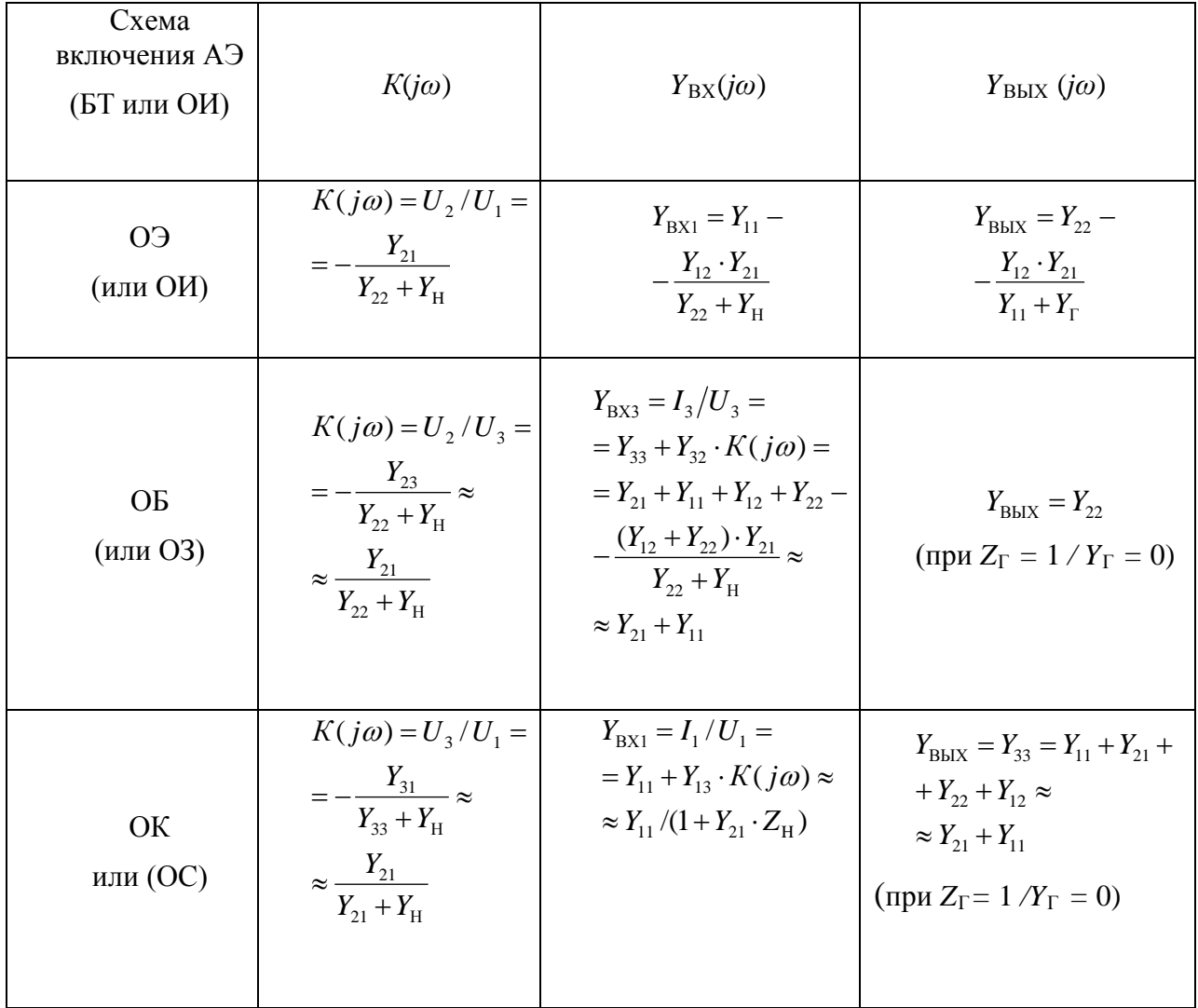

В качестве примера рассмотрим расчет базового каскада по схеме ОЭ.

### Каскад по схеме «общий эмиттер» (ОЭ).

Принципиальная схема каскада ОЭ приведена на рис. 2.4.

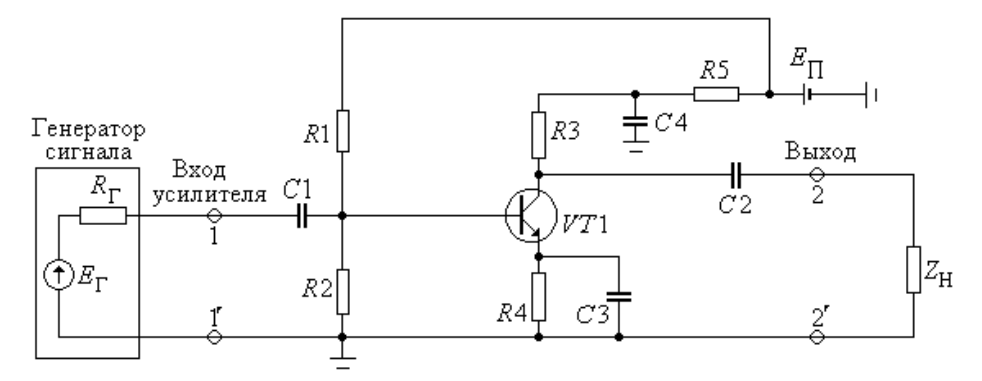

Рис. 2.4. Принципиальная схема каскада ОЭ

Резистор *R*4 включен в схему с целью повышения температурной стабильности режима по постоянному току. Так как в схеме ОЭ на эмиттере транзистора должен быть нулевой переменный потенциал, параллельно резистору *R*4 включен блокировочный конденсатор *C*3 большой емкости. Фильтр *R*5*C*4 предотвращает паразитную связь с другими каскадами через источник питания  $E_{\Pi}$ , а также может использоваться для коррекции АЧХ в области нижних частот. Конденсаторы *C*1 и *C*2 являются конденсаторами связи, соответственно с генератором и с нагрузкой.

Так как рассматриваемый каскад усиливает только переменное напряжение, то последующий анализ работы каскада удобно проводить по схеме на рис. 2.5.

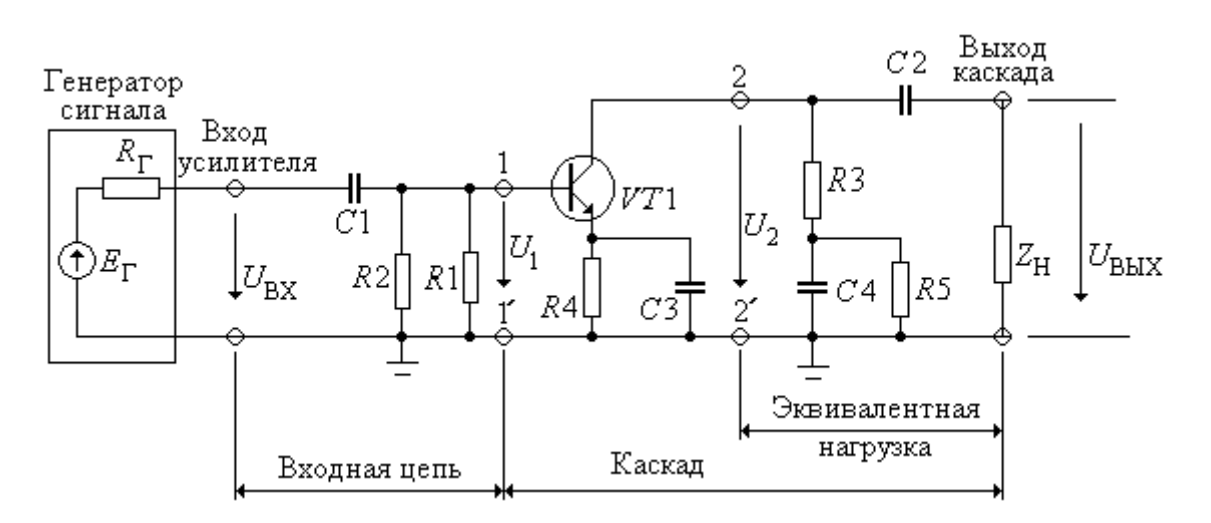

**Рис. 2.5. Эквивалентная схема каскада ОЭ по переменному току**  При построении этого рисунка было учтено, что сопротивление источника питания *Е*<sup>п</sup> для переменного тока близко к нулю, и поэтому выводы элементов, прежде соединенных с *Е*п, теперь соединены с общим проводом. Кроме того, на рис. 2.5 выделены отдельно входная цепь и каскад.

Запишем выражения, описывающие работу каскада ОЭ и входной цепи для разных областей частот.

#### **Область средних и верхних частот**

#### *Каскад*

В этой области частот сопротивление конденсаторов *С*1, *С*2, *С*3 и *С*4 близко к нулю, поэтому эквивалентная схема каскада имеет вид рис. 2.6.

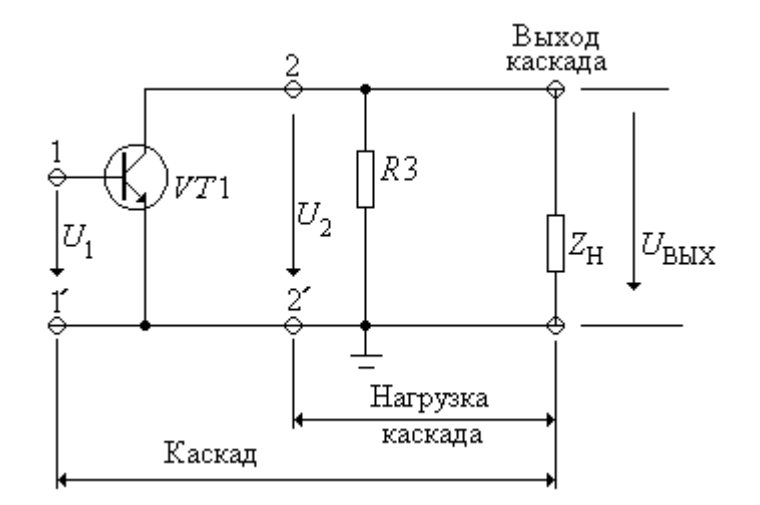

Рис. 2.6. Эквивалентная схема каскада для области средних и верхних частот В соответствии с формулами, полученными для линейного четырехполюсника, запишем выражение для коэффициента передачи каскада:

$$
K(j\omega) = \frac{U_2}{U_1} = -\frac{Y_{21}}{Y_{22} + 1/R3 + Y_{\text{H}}},\tag{2.18}
$$

Выразив Y-параметры в соответствии с формулой (2.8) из раздела 2.1, получим выражение для коэффициента передачи каскада:

$$
K(j\omega) = -\frac{K_0}{1 + j\omega\tau_B},\tag{2.19}
$$

 $\text{ rate } K_0 = \frac{S}{g_{22} + 1/R3 + g_{\text{H}}}, \tau_{\text{B}} = \tau + \frac{C_{\text{BUX}} + C_{\text{H}}}{g_{22} + 1/R3 + g_{\text{H}}}.$ 

Принятые обозначения:

 $K_0$  – коэффициент передачи каскада на средних частотах, где усиление не зависит от частоты.

 $\tau_B$  – постоянная времени в области верхних частот, она выражается через верхнюю граничную частоту АЧХ:  $\tau_B = 1/2\pi f_B$ ,

 $g_H$  – действительная составляющая комплексной проводимости нагрузки  $Y_H$ .

#### *Входная цепь*

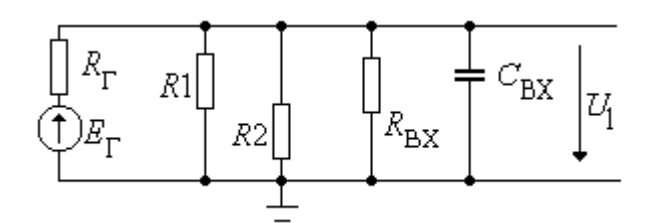

**Рис. 2.7. Эквивалентная схема входной цепи каскада для области средних и верхних частот**

Эквивалентная схема включает сопротивление источника сигнала  $R_{\Gamma}$ , сопротивления базового делителя *R*1, *R*2 и комплексное входное сопротивление каскада  $Z_{BX}$ , представленное входным сопротивлением  $R_{BX}$  и входной емкостью  $C_{\text{BX}}$ . Величины  $C_{\text{BX}}$  и  $g_{\text{BX}} = 1/R_{\text{BX}}$  выразим через параметры транзистора:

 $g_{BX} = 1/R_{BX} = g_{11} + g_{12} \cdot K_0 \approx g_{11}; \ C_{BX} = C_3 + C_K \cdot K_0.$ 

Выражение для коэффициента передачи входной цепи в области верхних частот:

$$
K_{\rm BI}(j\omega) = \frac{U_1(j\omega)}{E_{\Gamma}} = \frac{g_{\Gamma}}{g_{\Gamma} + g_1 + g_2 + g_{\rm BX} + j\omega C_{\rm BX}} = \frac{K_{\rm 0BI}}{1 + j\omega\tau_{\rm BBII}},\tag{2.20}
$$

где *K*<sup>0</sup> ВЦ - коэффициент передачи входной цепи на средних частотах,

τВ ВЦ – постоянная времени входной цепи в области верхних частот.

#### *Передача нижних частот в каскаде*

На передачу нижних частот влияют вспомогательные конденсаторы: разделительные и блокировочные. Выражение для результирующего коэффициента передачи в области нижних частот имеет вид:

$$
K_{\rm H}(j\omega) = K_0 \frac{j\omega \tau_{\rm H}}{1 + j\omega \tau_{\rm H}},\tag{2.21}
$$

где  $K_0$  – коэффициент передачи на средних частотах,  $\tau_H$  – результирующая постоянная времени в области нижних частот. Выражения для расчета т<sub>Н</sub> приведены в учебном пособии [1].

#### *Сквозной коэффициент передачи усилителя*

Сквозной коэффициент передачи усилителя рассчитывают как произведение коэффициентов передачи каскада и входной цепи:

$$
K_{\text{CKB}}(j\omega) = K(j\omega) \cdot K_{\text{BIL}}(j\omega).
$$

Верхняя граничная частота определяется по известным значениям постоянных времени каскада и входной цепи:

 $f_B = 1/2\pi\tau_B$ ;  $f_{BBH} = 1/2\pi\tau_{BBH}$ ;  $f_{BCKB} = 1/2\pi\tau_{BCKB}$ .

Выражения для расчета постоянных времени каскада и входной цепи были рассмотрены выше. Постоянная времени т<sub>в СКВ</sub> рассчитывается по формуле:

$$
\tau_{BCKB} = \sqrt{{\tau_B}^2 + {\tau_{BCKB}}^2}.
$$

#### *Контрольные вопросы*

1. Изобразите принципиальную схему каскада ОЭ. Объясните назначение элементов схемы.

2. Изобразите АЧХ каскада ОЭ. По каким признакам в АЧХ выделяют области нижних, средних и верхних частот?

3. Каким образом выделяют в принципиальной схеме входную цепь и каскад?

4. Изобразите эквивалентные схемы и запишите выражения для коэффициента передачи входной цепи и каскада для области средних частот (каскад ОЭ).

5. Укажите на принципиальной схеме, какими элементами определяется частотная зависимость коэффициента передачи входной цепи и каскада ОЭ в области нижних частот.

6. Изобразите эквивалентные схемы и запишите выражения для коэффициента передачи входной цепи и каскада для области верхних частот (каскад ОЭ).

НАЗАД

# ВПЕРЕД